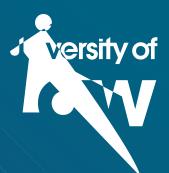

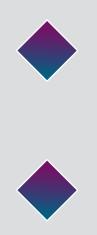

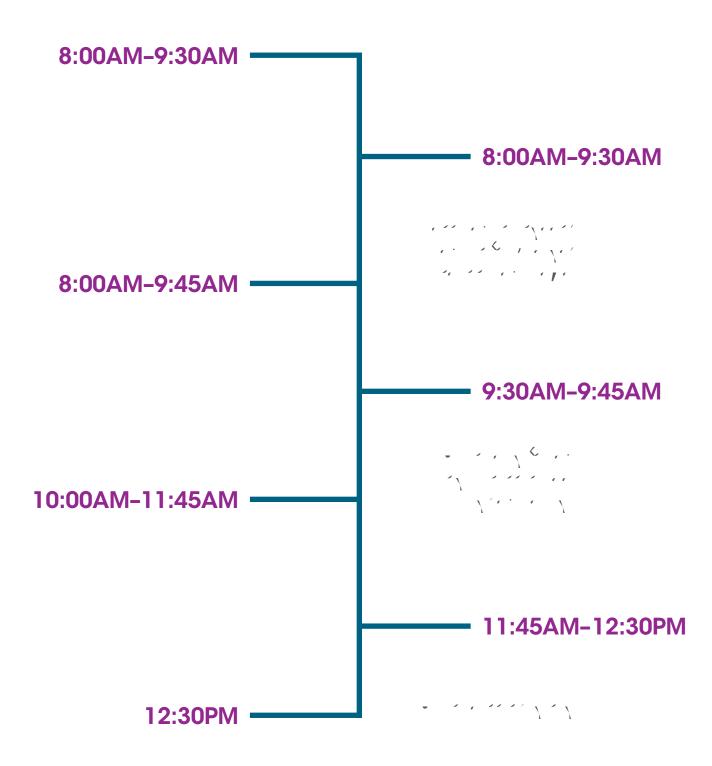

## **PLACES TO VISIT**

SAVE MONEY ON YOUR NEXT COURSE WITH OUR ALUMNI DISCOUNTS

## READY FOR THE FUTURE?